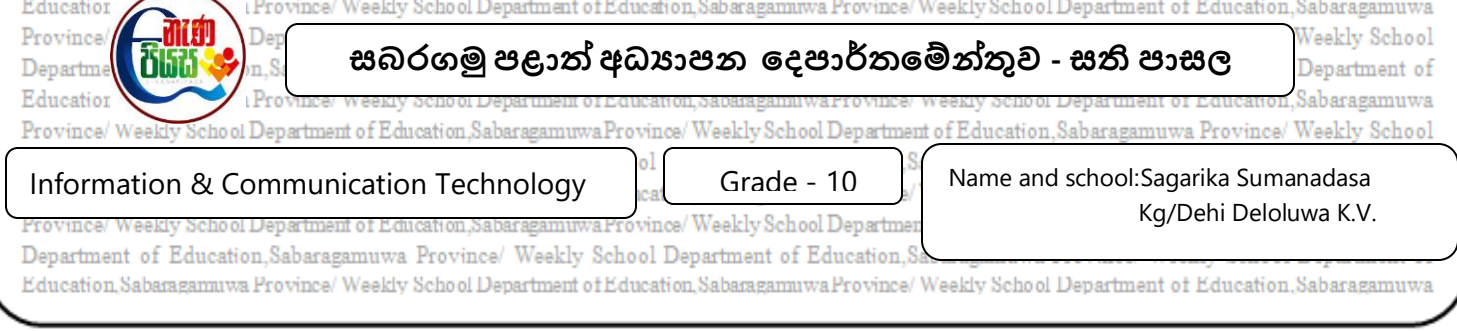

**ICT Unit 6**

**Competency 6.0** : Solves everyday problems using word processing software.

**Competency Level 6.4:** Uses table layout settings in word processing software.

(1). Write down the steps that add a table to an article.

……………………………………………………………………………………………………………………………………………………………………………………………

……………………………………………………………………………………………………………………………………………………………………………………………

(2). Below is a tab with some of the tools used to create table formats. Write the number of the tool that can be used to perform the action on the left side of the table below on the right side of the table.

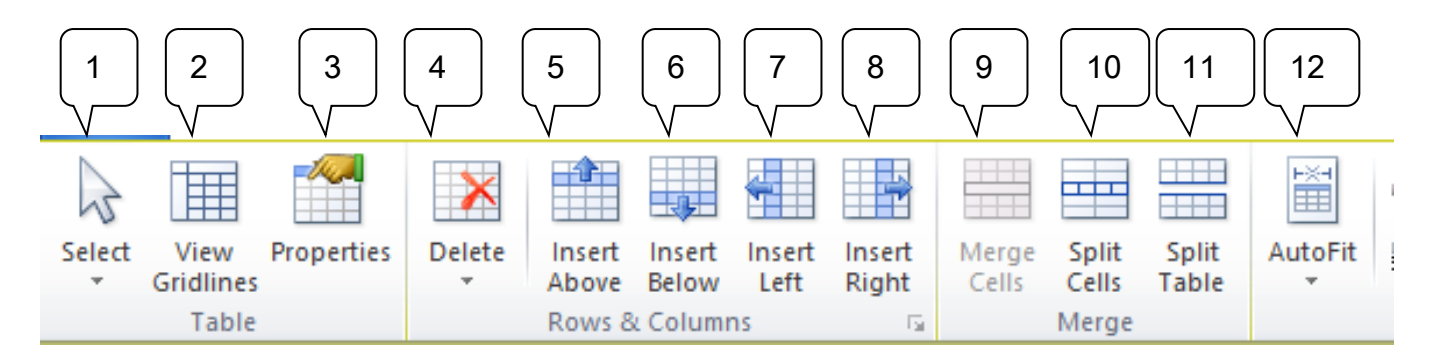

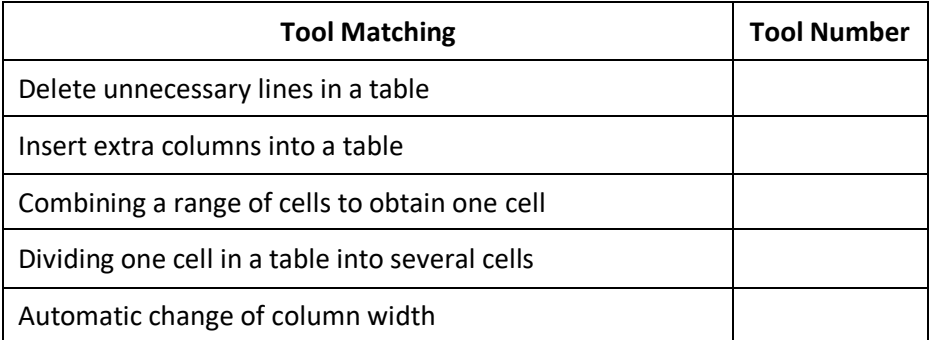

(3). What are the 2 ways to change the width of the columns automatically? Explain the difference between them.

……………………………………………………………………………………………………………………………………………………………………………………………

……………………………………………………………………………………………………………………………………………………………………………………………